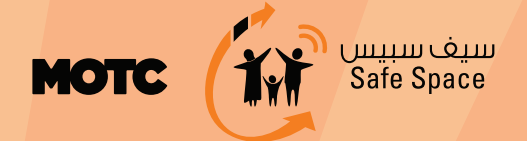

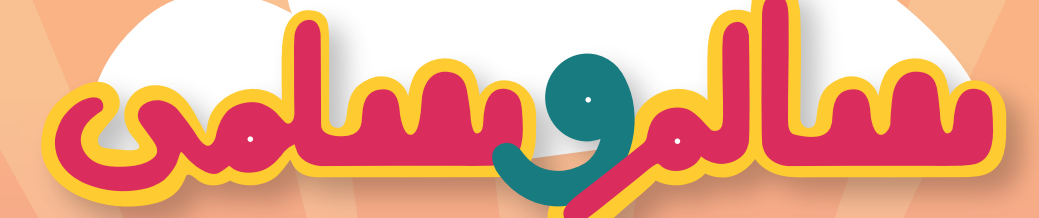

## دليل القراءة

### **الكل يحب اللقيمات** ।<br>।

### احترام الخصوصية على الإنترنت

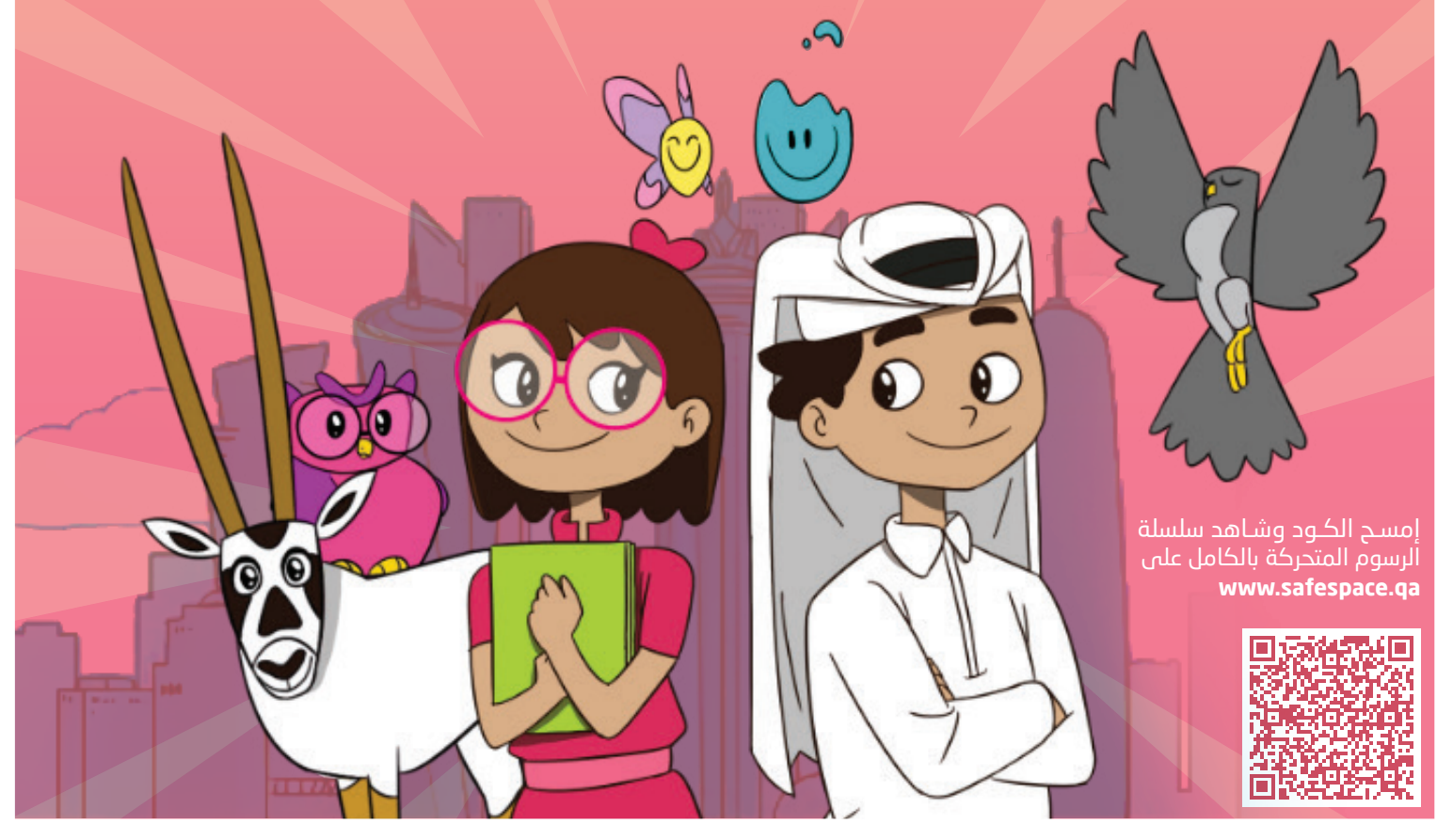

© و�ارة المواصلات والاتصالات 2021

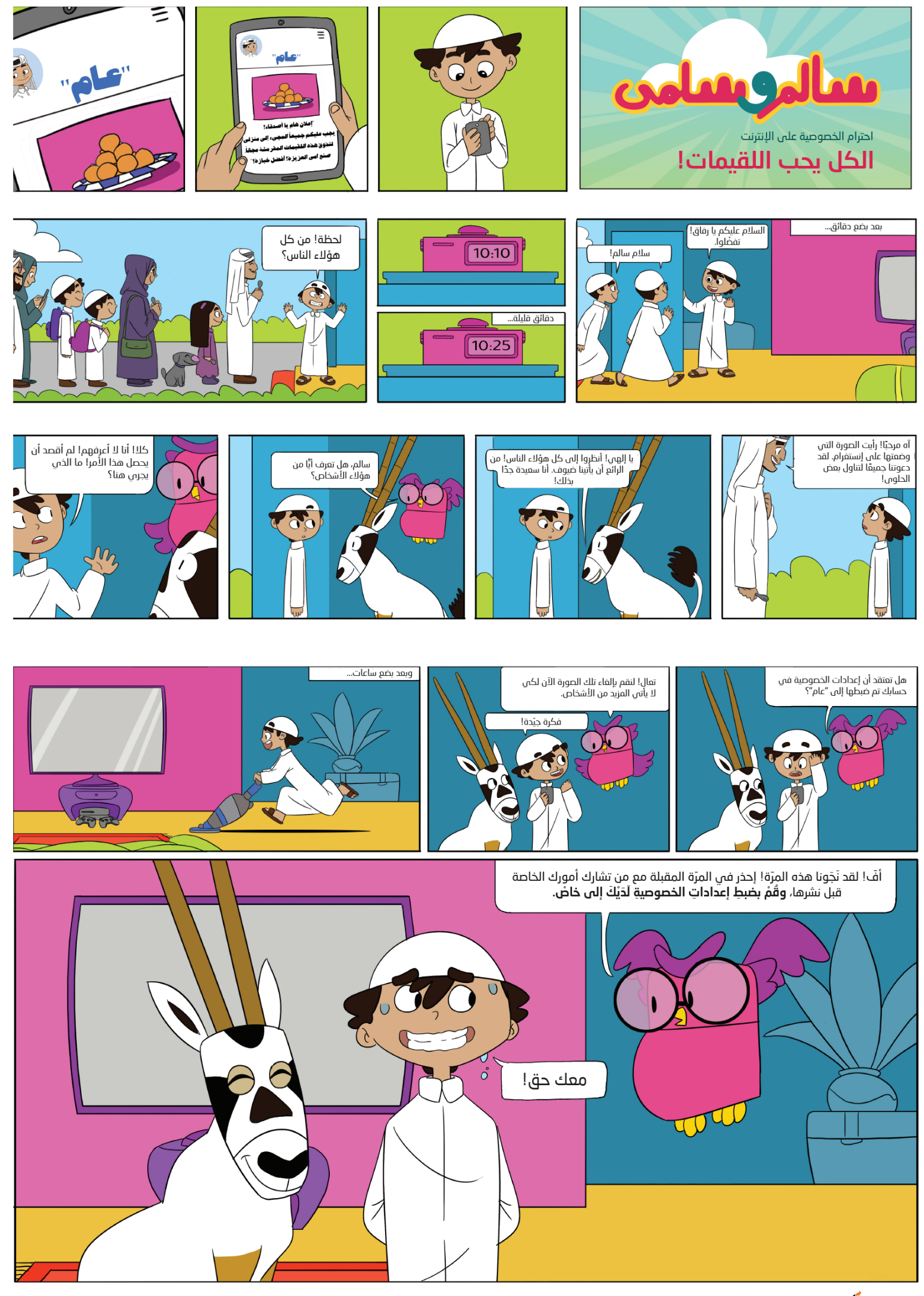

## قبل القراءة بعد القراءة

قبل قراءة "الكل يحب اللُقيمات" اطرح على أطفالك بعض الأسئلة عن توقعا�هم حول موضوع ً القصة استنادا إلى العنوان والغلاف.

- لماذا �بدو التوتر على سالم؟
- هل تدعو الناس عادة إلى �ناول الحلوى؟ وهل تدعوهم عبر الهاتف أم تفضل طريقة أخرى؟

# أثناء القراءة

**أصدر صوتاً لتنبيه الأبناء** عند ظهور كل شخصية أثناء َ ق�اءة القصة المصورة، أشر إلى حكيم وجود وعرف الأبناء بهما.

غيّر صوتك كلما قمت بالتبديل بين الشخصيات. عند أداء دور حكيم استخدم لهجة مُؤنّبة، واعتمد لهجة حماسية دافئة عند أداء دور جود.

غير تعابير وجهك لنقل مشاعر الشخصية. على سبيل المثال، أظهر الدهشة والذعر حين �رى سالم الناس ً المصطفين أمام المن�ل، واعبس قليلا حين يتحدث حكيم عن أهمية إعدادات الخصوصية.

اطرح على الأطفال بعض الأسئلة لقياس مدى استيعابهم بعد الانتهاء من قراءة القصة المصورة. يمكنك طرح الأسئلة التالية:

- لماذا حضر كل هؤلاء الناس إلى من�ل سالم؟
- هل تعتقد أن سالم ارتكب خطأ حين نشر صورة للقيمات والدته؟ �رجى التوضيح.
- هل تقوم عادة �إج�اء تعديلات على إعدادات الخصوصية قبل مشاركة منشور على الإ�ترنت؟
	- ماذا تعلمت مما حدث لسالم؟

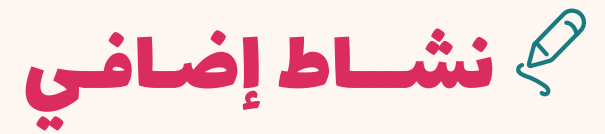

ادعُ أطفالك لفتح حساباتهم على وسائل التواصل الاجتماعي، **ووضّح لهم أن الرمز المجاور لمنشورهم أو** حسابهم يبين ما إذا كانت المنشورات عامة أو خاصة. وعلمهم خطوات تغيير إعدادات إحدى المشاركات من عامة إلى خاصة، ثم اطلب منهم القيام بنفس الخطوات للمشاركات الأخرى.

وعلّمهم كيفية تحديد الإعداد المسبق على وضعية "خاص"، وذكّرهم باستخدام هذا الخيار لجميع حساباتهم الشخصية الحالية والمستقبلية.

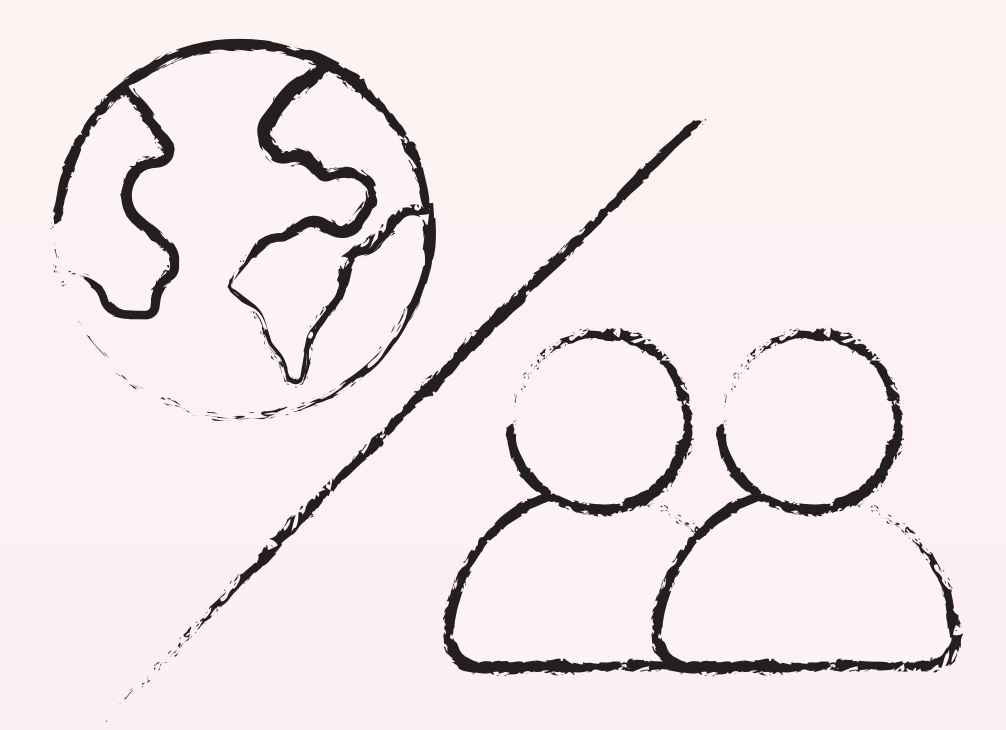

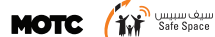